**OpenMAX AL™** is an application-level multimedia playback and recording API for mobile embedded devices. It provides a device-independent, crossplatform interface for applications to access a device's audio, video and imaging capabilities.

OpenMAX AL is suitable for mobile embedded devices, including basic mobile phones and smart phones, PDAs, mobile digital music players, and other sophisticated media playback and recording devices.

- **[n]** refers to a section in the OpenMAX AL 1.1 Specification: www.khronos.org/openmax
- [n] refers to a section for the analogous interface in the OpenSL ES 1.1 Specification: www.khronos.org/opensles

# **Object-Interface Mapping Table**

This table describes the object-interface mapping and mandated objects per profile.

- The top row shows whether objects are mandated or optional in the profiles. • The second row lists the objects available in OpenMAX AL.
- The left column shows the OpenMAX AL interfaces.
- The center columns indicate the object-interface mapping.
- The right column shows analogous interfaces in OpenSL ES when applicable.

**Legend for Object-Interface Mapping Table** MR Object mandated in (MP) Media Player or (MR) Media Player/Recorder profile. MP MR Object optional in (MP) Media Player or (MR) Media Player/Recorder profile. Applicable optional interface. The interface optional interface interface. The interface optional interface. n Mandated (explicit) interface with optional methods, mandated only for... 1=time-based media content stored locally; 2=use cases with audio or video; 3=use cases with image; 4=use cases with andio. PROFILE **OBJECT** INTERFACE MP MR MP MR MP MR MP MR MP MR MP MR MP MR MP MR MP MR Engine | Media | Media | Radio | Camera | Output-Mix | Vibra | LED-Array | Metadata | OpenSL-ES Media<br>Player Media<br>Recorder Recorder Radio Camera Output Mix Vibra LED Array Metadata Metadata<br>Extractor XAAudioDecoderCapabilitiesItf [8.2] **[8.9]** XAAudioEncoderCapabilitiesItf [8.4] **[8.11]** [8.11] **[8.11]** [8.11] XAAudioEncoderItf [8.3] **[8.10] [8.10] [8.10] [8.10] [8.10] [8.10] [8.10] [8.10] [8.10]** XAAudioIODeviceCapabilitiesItf [8.5] **[8.12]** XACameraItf [8.6] XACameraCapabilitiesItf [8.7] XAConfigExtensionsItf [8.8] **[8.15]** XADeviceVolumeItf [8.9] **[8.16] [8.16] [8.16] [8.16]** XADynamicInterfaceManagementItf [8.10] **[8.17]** XADynamicSourceItf [8.11] (deprecated) XADynamicSourceSinkChangeItf [8.12] **[8.19]** XAEngineItf [8.13] **[8.21]** XAEqualizerItf [8.14] **[8.24]** XAImageControlsItf [8.15] XAImageDecoderCapabilitiesItf [8.16] XAImageEffectsItf [8.17] XAImageEncoderCapabilitiesItf [8.19] XAImageEncoderItf [8.18] 3 XALEDArrayItf [8.20] **[8.25]** XAMetadataExtractionItf [8.21] **[8.26]** XAMetadataInsertionItf [8.22] XAMetadataMessageItf [8.23] **[8.27]** [8.27] XAMetadataTraversalItf [8.24] **[8.28]** XAObjectItf [8.25] **[8.34]** XAOutputMixItf [8.26] **[8.35]** XAPlayItf [8.27] **[8.37]** XAPlaybackRateItf [8.28] 1 1 **[8.38]** XAPrefetchStatusItf [8.29] **[8.39]** XARadioItf [8.30] XARDSItf [8.31] XARecordItf [8.32] 2 **[8.42]** XASeekItf [8.33] 2 2 **[8.43]** XASnapshotItf [8.34] 3 XAStreamInformationItf [8.35] XAThreadSyncItf [8.36] **[8.44]** XAVibraItf [8.37] **[8.45]** XAVideoDecoderCapabilitiesItf [8.38] XAVideoEncoderCapabilitiesItf [8.40] XAVideoEncoderItf [8.39] 2 2 XAVideoPostProcessingItf [8.41] XAVolumeItf [8.42] **And Inc. (19.4 Contact Contact Contact Contact Contact Contact Contact Contact Contact Contact Contact Contact Contact Contact Contact Contact Contact Contact Contact Contact Contact Contact Contact Con** 

#### **Profiles**

An OpenMAX AL profile is a defined subset of features of the same functional type collectively required on any implementation that claims to support that profile.

## **Media Player:**

This profile encapsulates media playback functionality including the ability to render audio, video and image data in one or more formats. This profile is appropriate for playback-only devices which do not include any support for capturing or recording media. Personal media players are good examples of devices that would use this profile.

#### **Media Player/Recorder:**

This profile encapsulates all-inclusive media playback and recording functionality including the ability to capture as well as render audio, video and image data in one or more formats. High-end mobile phones are good examples of devices that would use this profile. This profile subsumes the Media Player profile.

# **Functions**

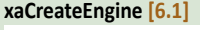

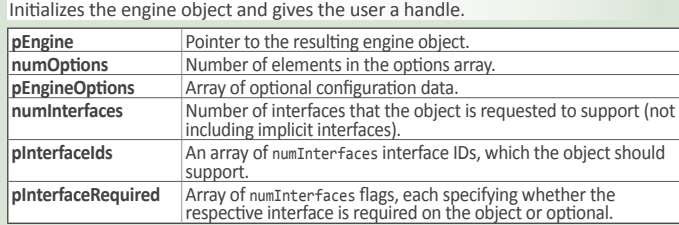

# **xaQueryNumSupportedEngineInterfaces() [6.2]**

Queries the number of interfaces on an object.

**pNumSupportedInterfaces Identifies the number of supported interfaces available.** 

# **xaQuerySupportedEngineInterfaces() [6.3]**

Queries the number of supported interfaces on engine object.

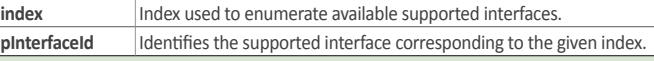

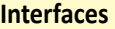

## Queries the engine decode capabilities. Object: Engine **GetAudioDecoders** Retrieves available audio decoders. **GetAudioDecoderCapabilities** Queries for audio decoder capabilities. **XAAudioEncoderItf [8.3]** Sets audio encoder parameters. Object: Media Recorder **SetEncoderSettings** Set audio encoder settings. **GetEncoderSettings** Get audio encoder settings.

**XAAudioDecoderCapabilitiesItf [8.2]**

#### **XAAudioEncoderCapabilitiesItf [8.4]**

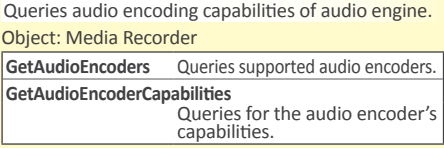

#### **XAAudioIODeviceCapabilitiesItf [8.5]**

Enumerates audio I/O devices and query capabilities of each available audio I/O device.

# Object: Engine

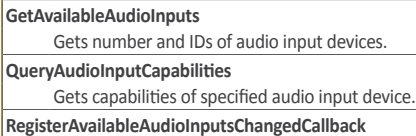

# Sets/clears

xaAvailableAudioInputsChangedCallback().

**GetAvailableAudioOutputs** Gets number and IDs of audio output devices.

**QueryAudioOutputCapabilities**

Gets the output capabilities.

#### **RegisterAvailableAudioOutputsChangedCallback** Sets/clears

xaAvailableAudioOutputsChangedCallback(). **RegisterDefaultDeviceIDMapChangedCallback**

Sets/clears xaDefaultDeviceIDMapChangedCallback().

**GetAssociatedAudioInputs**

Returns array of audio input devices physically associated with this I/O device.

**GetAssociatedAudioOutputs**

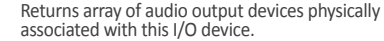

#### **GetDefaultAudioDevices**

Gets the number of audio devices currently mapped to the given default device ID.

#### **QuerySampleFormatsSupported**

Gets an array of sample formats supported by the audio I/O device for the given sampling rate.

#### **XACameraItf [8.6]**

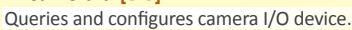

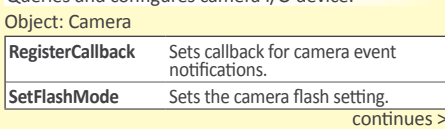

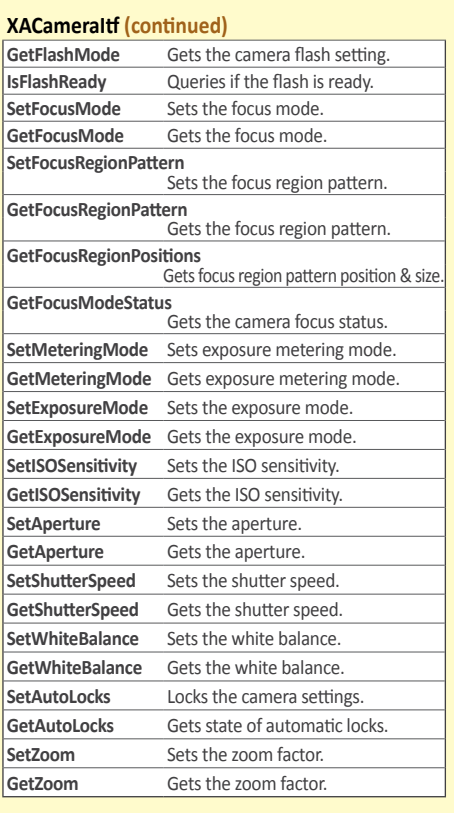

#### **XACameraCapabilitiesItf [8.7]**

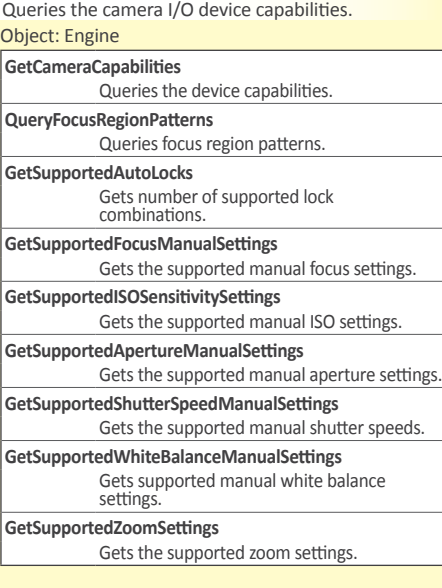

#### **XAConfigExtensionsItf [8.8]**

Sets and queries codec and non-codec configurations of the underlying media engine. Objects: All

**SetConfiguration** Sets configuration as key-value pair. **GetConfiguration** Gets config. setting as key-value pair.

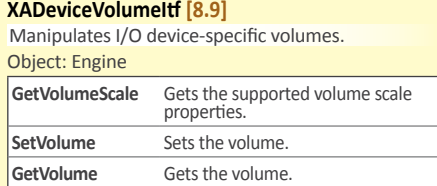

#### **XADynamicInterfaceManagementItf [8.10]**

Manages interface exposure on a realized object. Objects: All

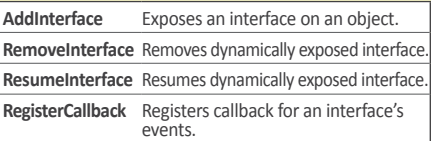

#### **XADynamicSourceItf [8.11]**

Deprecated. Instead use XADynamicSourceSinkChangeItf

#### **XADynamicSourceSinkChangeItf [8.12]**

Changes data source or sink during object lifetime. Objects: Media Player, Media Recorder, Metadata Extractor

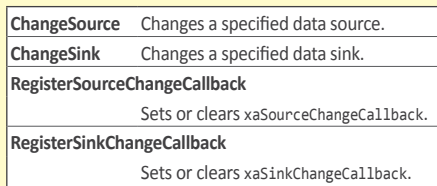

## **XAEngineItf [8.13]**

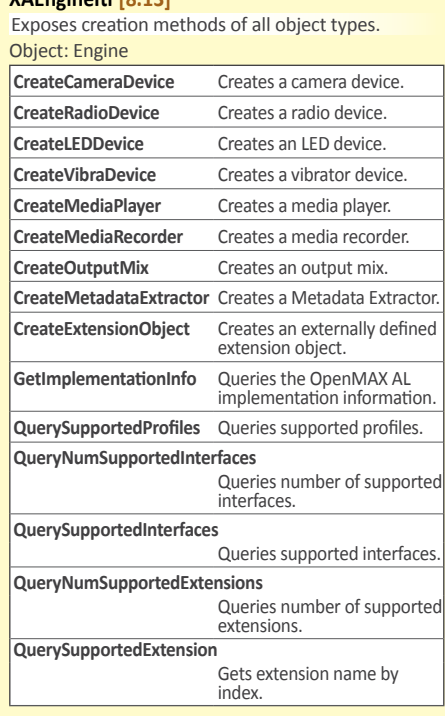

**XAEngineItf and Interfaces continue >**

#### **Interfaces (continued)**

#### **XAEngineItf (continued)**

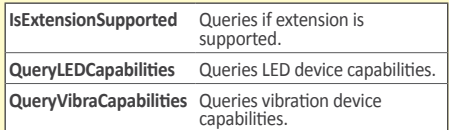

#### **XAEqualizerItf [8.14]**

# Manipulates equalizer settings.

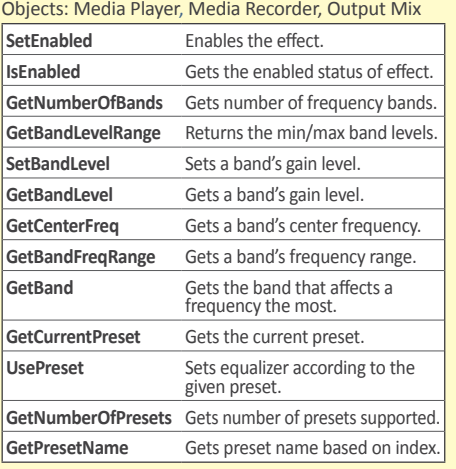

#### **XAImageControlsItf [8.15]**

Adjusts image or video content.

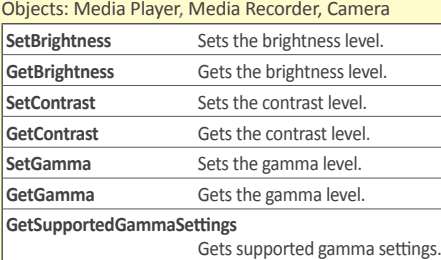

#### **XAImageDecoderCapabilitiesItf [8.16]**

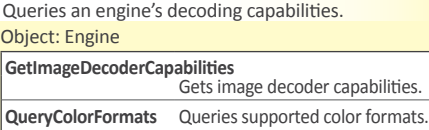

#### **XAImageEffectsItf [8.17]**

Manages image and video effects.

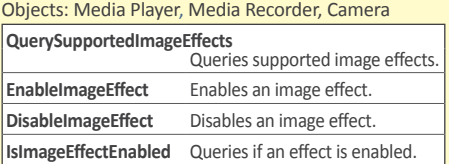

#### **XAImageEncoderItf [8.18]**

Sets image encoder parameters.

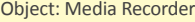

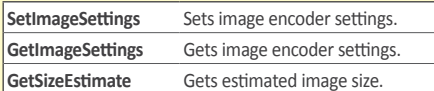

#### **XAImageEncoderCapabilitiesItf [8.19]**

Queries the image encoding capabilities. Object: Engine

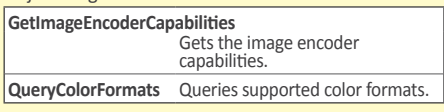

#### **XALEDArrayItf [8.20]** Sets LED array state and color.

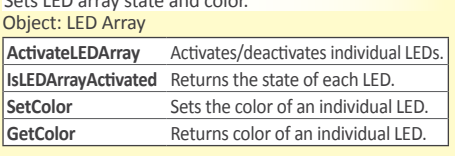

#### **XAMetadataExtractionItf [8.21]**

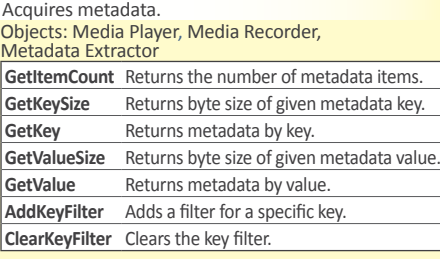

# **XAMetadataInsertionItf [8.22]**

Inserts/overwrites metadata. Object: Media Recorder

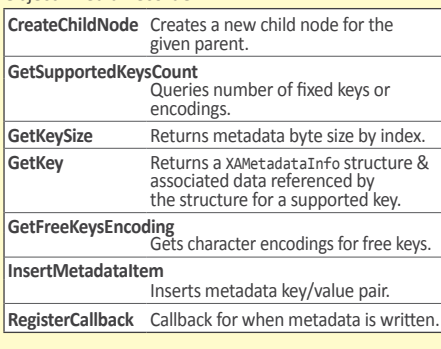

# **XAMetadataMessageItf [8.23]**

Sets metadata callbacks during playback. our measure compone comm<br>Objects: Media Player, Metad

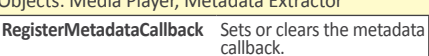

#### **XAMetadataTraversalItf [8.24]**

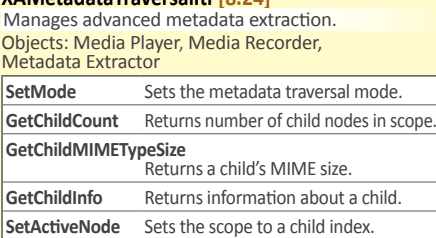

#### **XAObjectItf [8.25]**

Provides essential utility methods for all objects. Objects: All

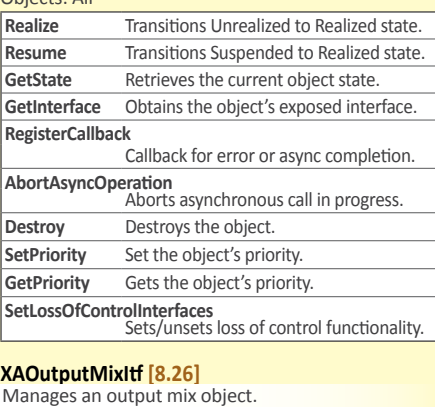

Object: Output Mix

**RegisterDeviceChangeCallback**

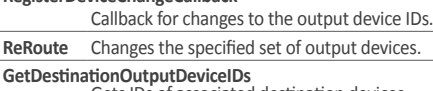

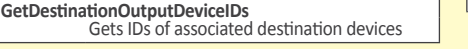

#### **XAPlayItf [8.27]** Controls an object's playback state. Object: Media Player **SetPlayState** Transitions into given play state. **GetPlayState** Gets player's current play state. **GetDuration** Gets the duration of current content. GetPosition **Returns** the relative position of the playback head. **RegisterCallback** Sets playback callback function. **SetCallbackEventsMask** [En/dis]ables notification of playback events. **GetCallbackEventsMask** Queries the notification state of playback events. **SetMarkerPosition** Sets position of playback marker. **ClearMarkerPosition** Clears marker. **GetMarkerPosition** Queries position of playback marker. **SetPositionUpdatePeriod** Sets position notification interval. **GetPositionUpdatePeriod**

Queries position notification interval.

## **XAPlaybackRateItf [8.28]**

Gets and sets the playback rate.

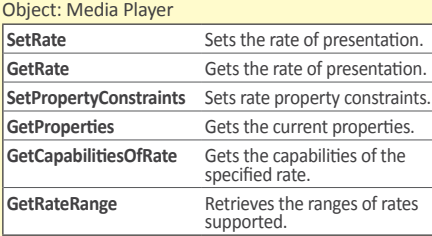

#### **XAPrefetchStatusItf [8.29]**

Queries a player's prefetch status.

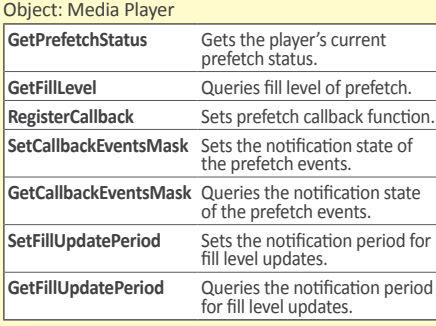

#### **XARadioItf [8.30]** Controls the analog audio radio.

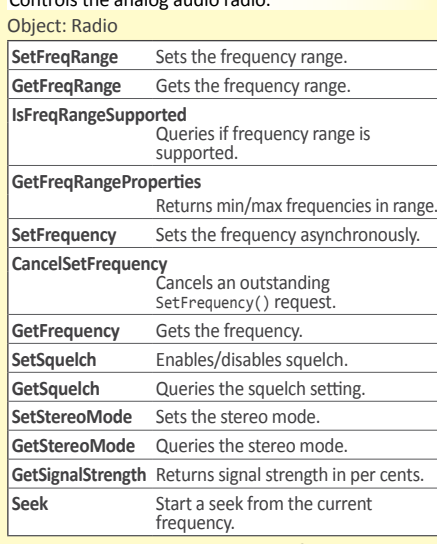

**Interfaces continues >**

# **Interfaces (continued)**

#### **XARadioItf (continued)**

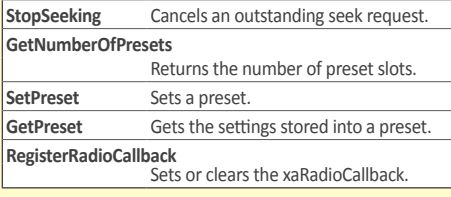

# **XARDSItf [8.31]**

#### Accesses RDS and RBDS features.

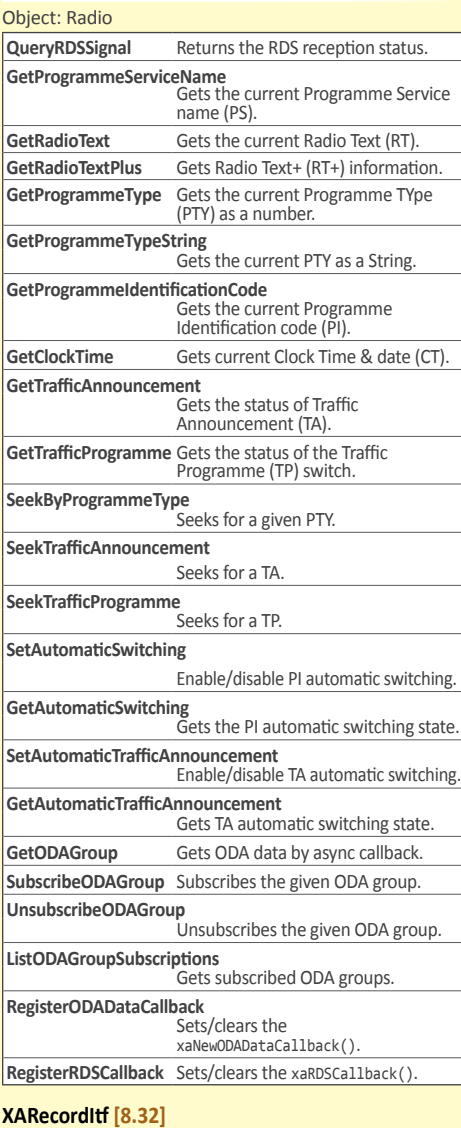

# Controls the recording state of an object.

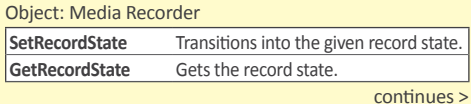

**XARecordItf (continued)**

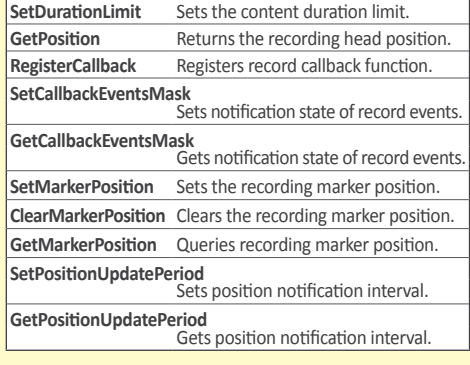

#### **XASeekItf [8.33]**

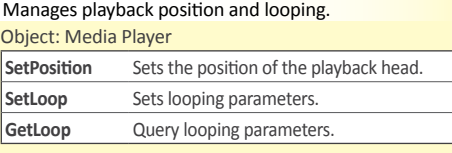

# **XASnapshotItf [8.34]**

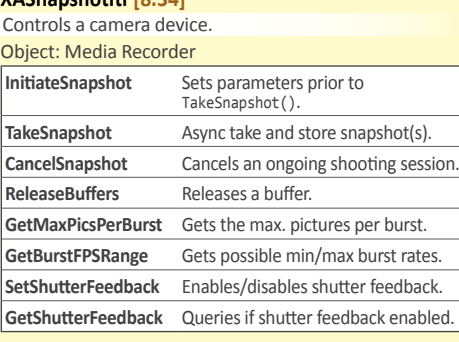

#### **XAStreamInformationItf [8.35]**

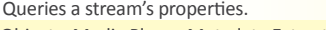

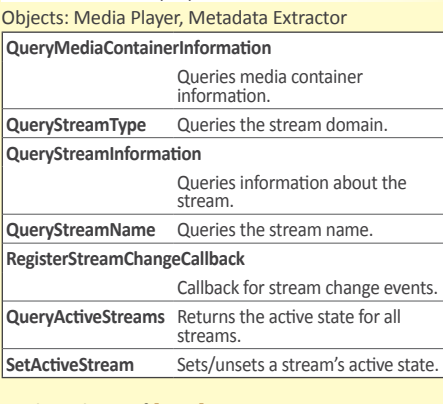

#### **XAThreadSyncItf [8.36]**

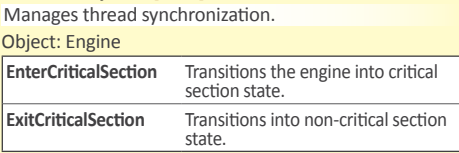

#### **XAVibraItf [8.37]** Manages the Vibra I/O device.

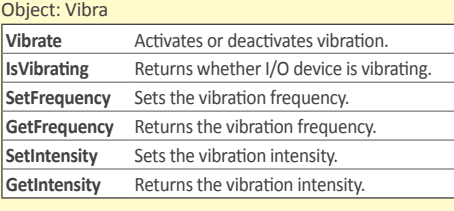

#### **XAVideoDecoderCapabilitiesItf [8.38]**

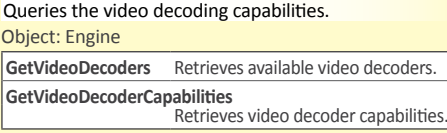

#### **XAVideoEncoderItf [8.39]**

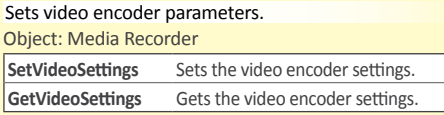

# **XAVideoEncoderCapabilitiesItf [8.40]**

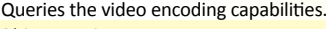

Object: Engine **GetVideoEncoders** Retrieves available video encoders.

**GetVideoEncoderCapabilities** Retrieves video encoder capabilities.

#### **XAVideoPostProcessingItf [8.41]**

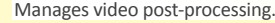

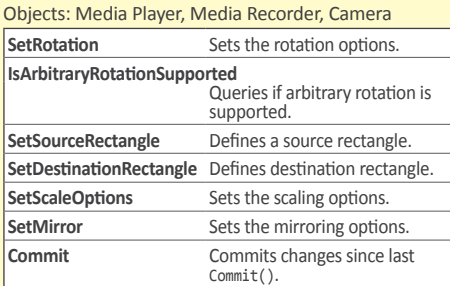

#### **XAVolumeItf [8.42]**

Manages audio volume of the object.

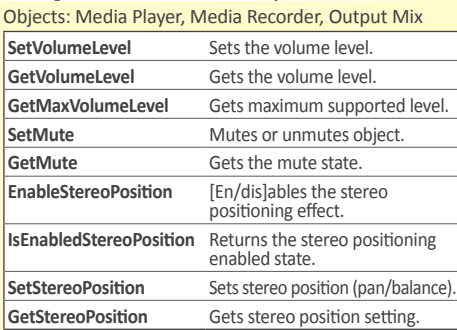

# **Structures**

**XAAudioCodecDescriptor [9.1.1]** Audio codec capabilities.

**XAAudioEncoderSettings [9.1.2]** Set the audio encoding parameters.

**XAAudioInputDescriptor [9.1.3]** Return the description of audio input device capabilities.

# **XAAudioOutputDescriptor [9.1.4]**

Return the description of audio output device capabilities.

**XAAudioStreamInformation [9.1.5]** Audio stream information.

**XACameraDescriptor [9.1.6]** Query the camera capabilities.

**XADataFormat\_MIME [9.1.7]** Describes a MIME type.

# **XADataFormat\_PCM [9.1.8]**

Deprecated. Instead use XADataFormat\_PCM\_EX.

**XADataFormat\_PCM\_EX [9.1.9]** Describes audio PCM parameters.

**XADataFormat\_RawImage [9.1.10]** Describes the raw image format.

**XADataLocator\_Address [9.1.11]** A data locator for a memory address.

# **Structures (continued)**

**XADataLocator\_ContentPipe [9.1.12]** A data locator for a content pipe.

**XADataLocator\_IODevice [9.1.13]** A data locator for an I/O device.

**XADataLocator\_MediaObject [9.1.14]** A data locator for a media object.

**XADataLocator\_NativeDisplay [9.1.15]** A data locator for a native display.

**XADataLocator\_Null [9.1.16]** A null data locator used in conjunction with XADynamicSourceSinkChangeItf.

**XADataLocator\_OutputMix [9.1.17]** A data locator for an output mix.

**XADataLocator\_URI [9.1.18]** A data locator for a URI.

**XADataSink [9.1.19]** A data sink by locator and format.

**XADataSource [9.1.20]** A data source by locator and format.

#### **Macros**

**XA\_API [9.2.1]**  A platform-specific macro to declare OpenMAX AL function prototypes.

**XAAPIENTRY [9.2.2]**  A system-dependent API entry point macro to indicate the required calling conventions for global functions.

**XA\_AUDIOCODEC\_\* [9.2.3]**  The audio encoding type. PCM, MP3, AMR, AMRWB, AMRWBPLUS, AAC, WMA, REAL, VORRIS

**XA\_AUDIOPROFILE\_\* and XA\_AUDIOMODE\_\* [9.2.4]**  Audio profiles and modes.

XA\_AUDIOSTREAMFORMAT\_UNDEFINED

**PCM Profiles and Modes** XA\_AUDIOPROFILE\_PCM

#### **MP3 Profiles and Modes**

XA\_AUDIOPROFILE\_MPEG{1, 2, 25}\_L3, XA\_AUDIOCHANMODE\_MP3\_MONO, XA\_AUDIOCHANMODE\_MP3\_ STEREO, XA\_AUDIOCHANMODE\_MP3\_ JOINTSTEREO, XA\_AUDIOCHANMODE\_MP3\_ DUAL

#### **AMR Profiles and Modes**

XA\_AUDIOPROFILE\_AMR XA\_AUDIOSTREAMFORMAT\_CONFORMANCE XA\_AUDIOSTREAMFORMAT\_{IF1, IF2, FSF} XA\_AUDIOSTREAMFORMAT\_RTPPAYLOAD XA\_AUDIOSTREAMFORMAT\_ITU

**AMR-WB Profiles and Modes** XA\_AUDIOPROFILE\_AMRWB

**AMR-WB+ Profiles and Modes** XA\_AUDIOPROFILE\_AMRWBPLUS

#### **AAC Profiles and Modes**

XA\_AUDIOPROFILE\_AAC\_AAC XA\_AUDIOMODE\_AAC\_{LC, SSR, LTP, HE, HE\_PS, HE\_MPS, MAIN, SCALABLE, ERLC, LD}, XA\_AUDIOSTREAMFORMAT\_MP4{ADTS, LOAS, LATM} XA\_AUDIOSTREAMFORMAT\_{MP2ADTS, ADIF, MP4FF, RAW}

#### **Windows Media Audio Profiles and Modes**

XA\_AUDIOPROFILE\_WMA{7, 8, 9, 10} XA\_AUDIOMODE\_WMA\_LEVEL{1, 2, 3, 4} XA\_AUDIOMODE\_WMAPRO\_LEVELM{0, 1, 2, 3} **XAEngineOption [9.1.21]** Engine creation options.

**XAFocusPointPosition [9.1.22]** Camera focus region.

**XAHSL [9.1.23]** A color defined in HSL color space.

**XAImageCodecDescriptor [9.1.24]** Image codec capabilities.

**XAImageSettings [9.1.25]** Image encoding parameters.

**XAImageStreamInformation [9.1.26]** Image stream information.

**XAInterfaceID [9.1.27]** The interface ID type.

**XALEDDescriptor [9.1.28]** Represents the capabilities of the LED array I/O Device.

**XAMediaContainerInformation [9.1.29]** Media container information.

**XAMetadataInfo [9.1.30]** A key or a value from a metadata item key/value pair.

**RealAudio Profiles and Levels** XA\_AUDIOPROFILE\_REALAUDIO XA\_AUDIOMODE\_REALAUDIO\_{G2, 8, 10, SURROUND}

**Vorbis Profiles and Levels** XA\_AUDIOPROFILE\_VORBIS, XA\_AUDIOMODE\_VORBIS

**XA\_BOOLEAN\_\* [9.2.5]**  Canonical values for Boolean type. FALSE, TRUE

**XA\_BYTEORDER\_\* [9.2.6]**  The byte order of 16-, 32-, or 64-bit data. BIGENDIAN, LITTLEENDIAN, NATIVE

**XA\_CAMERA\_APERTUREMODE\_\* [9.2.7]** 

Camera aperture setting. MANUAL, AUTO

#### **XA\_CAMERA\_AUTOEXPOSURESTATUS\_\* [9.2.8]**

Automatic exposure status. SUCCESS, UNDEREXPOSURE, OVEREXPOSURE

#### **XA\_CAMERACBEVENT [9.2.9]**

Camera callback event. ROTATION, FLASHREADY, FOCUSSTATUS, EXPOSURESTATUS, WHITEBALANCELOCKED, ZOOMSTATUS

#### **XA\_CAMERACAP\_\* [9.2.10]**

Camera capabilities.

FLASH, AUTOFOCUS, CONTINUOUSAUTOFOCUS, MANUALFOCUS, AUTOEXPOSURE, MANUALEXPOSURE, AUTOISOSENSITIVITY, MANUALISOSENSITIVITY, AUTOAPERTURE, MANUALAPERTURE, AUTOSHUTTERSPEED, MANUALSHUTTERSPEED, AUTOWHITEBALANCE, MANUALWHITEBALANCE, OPTICALZOOM, DIGITALZOOM, METERING, BRIGHTNESS, CONTRAST, GAMMA

#### **XA\_CAMERA\_EXPOSUREMODE\_\* [9.2.11]**

Camera exposure mode.

MANUAL, AUTO, NIGHT, BACKLIGHT, SPOTLIGHT, SPORTS, SNOW, BEACH, LARGEAPERTURE, SMALLAPERTURE, PORTRAIT, NIGHTPORTRAIT

#### **XA\_CAMERA\_FLASHMODE\_\* [9.2.12]**

Camera flash mode. OFF, ON, AUTO, REDEYEREDUCTION, REDEYEREDUCTION\_AUTO, FILLIN, TORCH **XAMIDIStreamInformation [9.1.31]** MIDI stream information.

**XANativeHandle [9.1.32]** Opaque handle to a display or window.

**XARectangle [9.1.33]** Specifies a rectangle.

**XATimedTextStreamInformation [9.1.34]** Timed text stream information.

**XAVendorStreamInformation [9.1.35]** Vendor-specific stream information.

**XAVibraDescriptor [9.1.36]** Vibra I/O device capabilities.

**XAVideoCodecDescriptor [9.1.37]** Video codec capabilities.

**XAVideoSettings [9.1.38]** Video encoding parameters.

**XAVideoStreamInformation [9.1.39]** Video stream information.

**XA\_CAMERA\_FOCUSMODE\_\* [9.2.13]**  Camera focus mode. MANUAL, AUTO, CENTROID, CONTINUOUS\_AUTO, CONTINUOUS\_CENTROID

**XA\_CAMERA\_FOCUSMODESTATUS\_\* [9.2.14]**  Camera focus mode status. OFF, REQUEST, REACHED, UNABLETOREACH, LOST

**XA\_CAMERA\_ISOSENSITIVITYMODE\_\* [9.2.15]**  Camera ISO sensitivity. MANUAL, AUTO

**XA\_CAMERA\_LOCK\_\* [9.2.16]**  Locks for camera settings. AUTOFOCUS, AUTOEXPOSURE, AUTOWHITEBALANCE

**XA\_CAMERA\_METERINGMODE\_\* [9.2.17]**  Camera metering mode. AVERAGE, SPOT, MATRIX

**XA\_CAMERA\_SHUTTERSPEEDMODE\_\* [9.2.18]**  Camera shutter speed mode. MANUAL, AUTO

#### **XA\_CAMERA\_WHITEBALANCEMODE\_\* [9.2.19]**

White balance settings. MANUAL, AUTO, SUNLIGHT, CLOUDY, SHADE, TUNGSTEN, FLUORESCENT, INCANDESCENT, FLASH, SUNSET

# **XA\_CAMERA\_ZOOM\_\* [9.2.20]**

Hint for XACameraItf::SetZoom. SLOW, NORMAL, FAST, FASTEST

#### **XA\_CHARACTERENCODING\_\* [9.2.21]**

Metadata character encoding. UNKNOWN, BINARY, ASCII, BIG5, CODEPAGE1252, GB2312, HZGB2312, GB12345, GB18030, GBK, IMAPUTF7, ISO2022JP, ISO2022JP1, ISO88591, ISO885910, ISO885913, ISO885914, ISO885915, ISO88592, ISO88593, ISO88594, ISO88595, ISO88596, ISO88597, ISO88598,<br>ISO88599, ISOEUCIP, SHIFTJIS, SMS7BIT, UTF7, UTF8,<br>JAVACONFORMANTUTF8, UTF16BE, UTF16LE

#### **XA\_COLORFORMAT\_\* [9.2.22]**

Pixel color format.

UNUSED, MONOCHROME, 8BITRGB332, 12BITRGB444, 16BITARGB4444, 16BITARGB1555, 16BITRGB565, 16BITBGR565, 18BITRGB666, 18BITARGB1665,

# **Macros (continued)**

**XA\_COLORFORMAT\_\* (continued)** 19BITARGB1666, 24BITRGB888, 24BITBGR888, 24BITARGB1887, 25BITARGB1888, 32BITBGRA8888, 32BITARGB8888, YUV411PLANAR, YUV420PLANAR, YUV420SEMIPLANAR, YUV422PLANAR, YUV422SEMIPLANAR, YCBYCR, YCRYCB, CBYCRY, CRYCBY, YUV444INTERLEAVED, RAWBAYER8BIT, RAWBAYER10BIT, RAWBAYER8BITCOMPRESSED, L2, L4, L8, L16, L24, L32, 18BITBGR666, 24BITARGB6666, 24BITABGR6666

**XA\_CONTAINERTYPE\_\* [9.2.23]**  The data source or sink container type. UNSPECIFIED, RAW, ASF, AVI, BMP, JPG, JPG2000, M4A, MP3, MP4, MPEG\_ES, MPEG\_PS, MPEG\_TS, QT, WAV, XMF\_0, XMF\_1, XMF\_2, XMF\_3,<br>XMF\_GENERIC, AMR, AAC, 3GPP, 3GA, RM, DMF, SMF, MOBILE\_DLS, OGG

**XA\_DATAFORMAT\_\* [9.2.24]**  The possible data formats. MIME, PCM, RAWIMAGE, PCM\_EX

**XA\_DATALOCATOR\_\* [9.2.25]**  The possible data locators. NULL, URI, ADDRESS, IODEVICE, OUTPUTMIX, NATIVEDISPLAY, RESERVED6, RESERVED7, MEDIAOBJECT, CONTENTPIPE

**XA\_DEFAULTDEVICEID\_\* [9.2.26]**  Default device IDs. AUDIOINPUT, AUDIOOUTPUT, LED, VIBRA, CAMERA

**XA\_DEVICECONNECTION\_\* [9.2.27]**  Types of I/O device connections. INTEGRATED, ATTACHED\_{WIRED, WIRELESS}, NETWORK

**XA\_DEVICELOCATION\_\* [9.2.28]**  I/O device locations. HANDSET, HEADSET, CARKIT, DOCK, REMOTE

**XA\_DEVICESCOPE\_\* [9.2.29]**  I/O device scopes. UNKNOWN, ENVIRONMENT, USER

**XA\_DOMAINTYPE\_\* [9.2.30]**  Functional domain. AUDIO, VIDEO, IMAGE, TIMEDTEXT, MIDI, VENDOR, UNKNOWN

## **XA\_DYNAMIC\_ITF\_EVENT\_\* [9.2.31]**

Dynamic interface events. RUNTIME\_ERROR, ASYNC\_TERMINATION, RESOURCES\_{AVAILABLE, LOST, LOST\_PERMANENTLY}

**XA\_ENGINEOPTION\_\* [9.2.32]**  Engine object creation options (see xaCreateEngine()). THREADSAFE, LOSSOFCONTROL

**XA\_EQUALIZER [9.2.33]**  Undefined equalizer setting. XA\_EQUALIZER\_UNDEFINED

**XA\_FOCUSPOINTS\_\* [9.2.34]**  Camera focus point pattern.

ONE, THREE\_3X1, FIVE\_CROSS, SEVEN\_CROSS, NINE\_SQUARE, ELEVEN\_CROSS, TWELVE\_3X4, TWELVE\_4X3, SIXTEEN\_SQUARE, CUSTOM

**XA\_FREQRANGE\_\* [9.2.35]** 

Frequency range and modulation. FMEUROAMERICA, FMJAPAN, AMLW, AMMW, AMSW **XA\_IMAGECODEC\_\* [9.2.36]**  Image encoding format. JPEG, GIF, BMP, PNG, TIFF, RAW

**XA\_IMAGEEFFECT\_\* [9.2.37]**  The image effect type. MONOCHROME, NEGATIVE, SEPIA, EMBOSS, PAINTBRUSH, SOLARIZE, CARTOON

**XA\_IODEVICE\_\* [9.2.38]**  I/O device sources and sinks. AUDIOINPUT, LEDARRAY, VIBRA, CAMERA, RADIO, **AUDIOOUTPUT** 

**XA\_METADATA\_FILTER\_\* [9.2.39]**  Bit-masks for metadata filtering criteria. KEY, LANG, ENCODING

**XA\_METADATATRAVERSALMODE\_\* [9.2.40]**  Method of traversing metadata. ALL, NODE

**XA\_MIDIBANK\_\* [9.2.41]**  MIDI instrument bank(s) used. DEVICE, CUSTOM

**XA\_MIDI\_UNKNOWN [9.2.42]**  Value for unknown MIDI stream attribute. XA\_MIDI\_UNKNOWN

**XA\_MILLIBEL\_\* [9.2.43]**  Limit values for millibel units. MIN, MAX

**XA\_MILLIHERTZ\_MAX [9.2.44]**  Limit value for milliHertz unit. XA\_MILLIHERTZ\_MAX

**XA\_MILLIMETER\_MAX [9.2.45]**  Limit value for millimeter unit. XA\_MILLIMETER\_MAX

**XA\_NODE\_PARENT [9.2.46]**  Used to set the current scope to the node's parent. XA\_NODE\_PARENT

**XA\_NODETYPE\_\* [9.2.47]**  The type of a node. UNSPECIFIED, AUDIO, VIDEO, IMAGE

# **XA\_OBJECT\_EVENT\_\* [9.2.48]**

Object event notifications. RUNTIME\_ERROR, ASYNC\_TERMINATION, RESOURCES\_{LOST, AVAILABLE}, ITF\_CONTROL\_{TAKEN, RETURNED}, ITF\_PARAMETERS\_CHANGED

**XA\_OBJECT\_STATE\_\* [9.2.49]**  Object states. UNREALIZED, REALIZED, SUSPENDED

# **XA\_OBJECTID\_\* [9.2.50]**

Object type identifiers. ENGINE, LEDDEVICE, VIBRADEVICE, MEDIAPLAYER, MEDIARECORDER, RADIODEVICE, OUTPUTMIX, METADATAEXTRACTOR, CAMERADEVICE

**XA\_ORIENTATION\_\* [9.2.51]** 

Device orientation relative to the user. UNKNOWN, OUTWARDS, INWARDS

**XA\_PCM\_REPRESENTATION\_\* [9.2.52]** 

PCM data type. SIGNED\_INT, UNSIGNED\_INT, FLOAT **XA\_PCMSAMPLEFORMAT\_\* [9.2.53]**  Audio device sample formats. FIXED\_8, FIXED\_16, FIXED\_20, FIXED\_24, FIXED\_28, FIXED\_32, FIXED\_64

**XA\_PLAYEVENT\_\* [9.2.54]**  Play events. HEADATEND, HEADATMARKER, HEADATNEWPOS, HEADMOVING, HEADSTALLED, DURATIONUPDATED

**XA\_PLAYSTATE\_\* [9.2.55]**  Playback state. STOPPED, PAUSED, PLAYING

**XA\_PREFETCHEVENT\_\* [9.2.56]**  Prefetch related events. STATUSCHANGE, FILLLEVELCHANGE

**XA\_PREFETCHSTATUS\_\* [9.2.57]**  Player's prefetch status. UNDERFLOW, SUFFICIENTDATA, OVERFLOW

**XA\_PRIORITY\_\* [9.2.58]**  Priority levels. LOWEST, VERYLOW, LOW, BELOWNORMAL, NORMAL, ABOVENORMAL, HIGH, VERYHIGH, HIGHEST

**XA\_PROFILE\_\* [9.2.59]**  The OpenMAX AL API profiles. MEDIA\_PLAYER, MEDIA\_PLAYER\_RECORDER, PLUS\_MIDI

**XA\_RADIO\_EVENT\_\* [9.2.60]** 

Events for xaRadioCallback().

ANTENNA\_STATUS\_CHANGED, FREQUENCY\_CHANGED, FREQUENCY\_RANGE\_CHANGED, PRESET\_CHANGED, SEEK\_COMPLETED, STEREO\_STATUS\_CHANGED, SIGNAL\_STRENGTH\_CHANGED, SQUELCH\_CHANGED, FREQUENCY\_ERROR, FREQUENCY\_RANGE\_ERROR

**XA\_RATECONTROLMODE\_\* [9.2.61]**  Rate control mode. CONSTANTBITRATE, VARIABLEBITRATE

**XA\_RATEPROP\_\* [9.2.62]**  Object rate-related properties. STAGGEREDVIDEO, SMOOTHVIDEO, SILENTAUDIO, STAGGEREDAUDIO, NOPITCHCORAUDIO, **PITCHCORALIDIO** 

**XA\_RDS\_EVENT\_NEW\_\* [9.2.63]**  RDS field change event.

PI, PTY, PS, RT, RT\_PLUS, CT, TA, TP, ALARM

**XA\_RDSPROGRAMMETYPE\_\* [9.2.64]**  RDS Program TYpe code (PTY).

- RDSPTY\_{NONE, NEWS, CURRENTAFFAIRS, INFORMATION, SPORT, EDUCATION, DRAMA, CULTURE, SCIENCE, VARIEDSPEECH, POPMUSIC, ROCKMUSIC, EASYLISTENING, LIGHTCLASSICAL, SERIOUSCLASSICAL, OTHERMUSIC, WEATHER, FINANCE, CHILDRENSPROGRAMMES, SOCIALAFFAIRS, RELIGION, PHONEIN, TRAVEL, LEISURE, JAZZMUSIC, COUNTRYMUSIC, NATIONALMUSIC, OLDIESMUSIC, FOLKMUSIC, DOCUMENTARY, ALARMTEST, ALARM}
- RBDSPTY\_{NONE NEWS, INFORMATION, SPORTS, TALK, ROCK, CLASSICROCK, ADULTHITS, SOFTROCK, TOP40, COUNTRY, OLDIES, SOFT, NOSTALGIA, JAZZ, CLASSICAL, RHYTHMANDBLUES, SOFTRHYTHMANDBLUES, LANGUAGE, RELIGIOUSMUSIC, RELIGIOUSTALK, PERSONALITY, PUBLIC, COLLEGE, UNASSIGNED1, UNASSIGNED2, UNASSIGNED3, UNASSIGNED4, UNASSIGNED5, WEATHER, EMERGENCYTEST, EMERGENCY}

**Macros continues >**

# **Macros (continued)**

# **XA\_RDSRTPLUS\_\* [9.2.65]**

RDS RT+ content class code.

ITEMTITLE, ITEMALBUM, ITEMTRACKNUMBER, ITEMARTIST, ITEMCOMPOSITION, ITEMMOVEMENT, ITEMCONDUCTOR, ITEMCOMPOSER, ITEMBAND, ITEMCOMMENT, ITEMGENRE, INFONEWS, INFONEWSLOCAL, INFOSTOCKMARKET, INFOSPORT, INFOLOTTERY, INFOHOROSCOPE, INFODAILYDIVERSION, INFOHEALTH, INFOEVENT, INFOSZENE, INFOCINEMA, INFOTV, INFODATETIME, INFOWEATHER, INFOTRAFFIC, INFOALARM, INFOADVISERTISEMENT, INFOURL, INFOOTHER, STATIONNAMESHORT, STATIONNAMELONG, PROGRAMNOW, PROGRAMNEXT, PROGRAMPART, PROGRAMHOST, PROFRAMEDITORIALSTAFF, PROGRAMFREQUENCY, PROGRAMHOMEPAGE,<br>PROGRAMSUBCHANNEL, PHONEHOTLINE, PHONESTUDIO, PHONEOTHER, SMSSTUDIO, SMSOTHER, EMAILHOTLINE, EMAILSTUDIO, EMAILOTHER, MMSOTHER, CHAT, CHATCENTER, VOTEQUESTION, VOTECENTER, OPENCLASS45, OPENCLASS55, OPENCLASS56, OPENCLASS57, OPENCLASS58, PLACE, APPOINTMENT, IDENTIFIER, PURCHASE, GETDATA

#### **XA\_RECORDEVENT\_\* [9.2.66]**

Record events. HEADATLIMIT, HEADATMARKER, HEADATNEWPOS, HEADMOVING, HEADSTALLED, BUFFER\_FULL

#### **XA\_RECORDSTATE\_\* [9.2.67]**

Object recording state. STOPPED, PAUSED, RECORDING

#### **XA\_RENDERINGHINT\_\* [9.2.68]**

Hint for XAVideoPostProcessingItf. NONE, ANTIALIASING

#### **XA\_RESULT\_\* [9.2.69]**

Method return values.

SUCCESS, PRECONDITIONS\_VIOLATED, PARAMETER\_INVALID, MEMORY\_FAILURE, RESOURCE\_{ERROR, LOST}, IO\_ERROR, BUFFER\_INSUFFICIENT, CONTENT\_CORRUPTED, CONTENT\_{UNSUPPORTED, NOT\_FOUND},

continues >

#### **XA\_RESULT\_\* (continued)**

PERMISSION\_DENIED, FEATURE\_UNSUPPORTED, {INTERNAL, UNKNOWN}\_ERROR, OPERATION\_ABORTED, CONTROL\_LOST, READONLY, ENGINEOPTION\_UNSUPPORTED, SOURCE\_SINK\_INCOMPATIBLE

#### **XA\_ROOT\_NODE\_ID [9.2.70]**

Root node of the metadata tree. XA\_ROOT\_NODE\_ID

#### **XA\_SAMPLINGRATE\_\* [9.2.71]**

Common audio sampling rates. 8, 11\_025, 12, 16, 22\_05, 24, 32, 44\_1, 48,  $64, 88$  2, 96, 192

#### **XA\_SEEKMODE\_\* [9.2.72]**

Seek modes. FAST, ACCURATE

#### **XA\_STEREO\_MODE\_\* [9.2.73]**

Stereo mode. MONO, STEREO, AUTO

#### **XA\_SPEAKER\_\* [9.2.74]**

Speaker locations used when specifying channel mask.

FRONT {LEFT, RIGHT, CENTER}, LOW\_FREQUENCY, BACK\_{LEFT, RIGHT, CENTER}, FRONT\_{LEFT, RIGHT}\_OF\_CENTER, SIDE\_{LEFT, RIGHT}, TOP\_CENTER, TOP\_FRONT\_{LEFT, CENTER, RIGHT}, TOP\_BACK\_{LEFT, CENTER, RIGHT}

#### **XA\_STREAMCBEVENT\_\* [9.2.75]**

Stream callback event type. XA\_STREAMCBEVENT\_PROPERTYCHANGE

#### **XA\_TIME [9.2.76]**

Out of range playback time. XA\_TIME\_UNKNOWN

#### **XA\_VIDEOCODEC\_\* [9.2.77]**

Video encoding format. MPEG2, H263, MPEG4, AVC, VC1, VP8

#### **XA\_VIDEOMIRROR\_\* [9.2.78]**

Mirroring option for XAVideoPostProcessingItf. NONE, VERTICAL, HORIZONTAL, BOTH

#### **XA\_VIDEOPROFILE\_\* and XA\_VIDEOLEVEL\_\* [9.2.79]** Video profiles and levels.

#### **MPEG-2 Profiles and Levels**

XA\_VIDEOPROFILE\_MPEG2\_{SIMPLE, MAIN, 422, SNR, SPATIAL, HIGH}

XA\_VIDEOLEVEL\_MPEG2\_{LL, ML, H14, HL}

#### **H.263 Profiles and Levels**

XA\_VIDEOPROFILE\_H263\_{BASELINE, H320CODING, BACKWARDCOMPATIBLE, ISWV2, ISWV3, HIGHCOMPRESSION, INTERNET, INTERLACE, HIGHLATENCY} XA\_VIDEOLEVEL\_H263\_{10, 20, 30, 40, 45, 50, 60, 70}

#### **MPEG-4 Profiles and Levels**

XA\_VIDEOPROFILE\_MPEG4\_{SIMPLE, SIMPLESCALABLE, CORE, MAIN, NBIT, SCALABLETEXTURE, SIMPLEFACE, SIMPLEFBA, BASICANIMATED, HYBRID, ADVANCEDREALTIME, CORESCALABLE, ADVANCEDCODING, ADVANCEDCORE, ADVANCEDSCALABLE}

XA\_VIDEOLEVEL\_MPEG4\_{0, 0b, 1, 2, 3, 4, 4a, 5}

#### **AVC Profiles and Levels**

XA\_VIDEOPROFILE\_AVC\_{BASELINE, MAIN, EXTENDED, HIGH, HIGH10, HIGH422, HIGH444}

XA\_VIDEOLEVEL\_AVC\_{1, 1B, 11, 12, 13, 2, 21, 22, 3, 31, 32, 4, 41, 42, 5, 51}

#### **VC-1 Profiles and Levels**

XA\_VIDEOPROFILE\_VC1\_{SIMPLE, MAIN, ADVANCED} XA\_VIDEOLEVEL\_VC1\_{LOW, MEDIUM, HIGH,  $\overline{1}$ 0, 11, 12, 13,  $\overline{1}$ 4}

#### **VP8 Profiles and Levels**

XA\_VIDEOPROFILE\_VP8\_MAIN XA\_VIDEOLEVEL\_VP8\_VERSION{0, 1, 2, 3}

#### **XA\_VIDEOSCALE\_\* [9.2.80]**

Scaling option for XAVideoPostProcessingItf. STRETCH, FIT, CROP

# **Object State Diagram [3.1.1]**

This diagram illustrates the object states and state transitions. When the application destroys an object, the object implicitly transitions through the Unrealized state. During the transition, it frees its resources and makes them available to other objects. Every object maintains a state machine with the following states:

- **• Unrealized (initial state)**: The object is alive but has not yet allocated any resources. It is not usable, and its interfaces' methods cannot be called.
- **• Realized**: The object's resources are allocated and the object is usable.
- **• Suspended (optional state)**: The object has fewer resources than required to be usable, but it maintains the state it was in at the time of suspension. The system has the option of putting an object either in the Suspended state or the Unrealized state when resources are insufficient.

----> System-induced transitions -----> Client-induced transitions

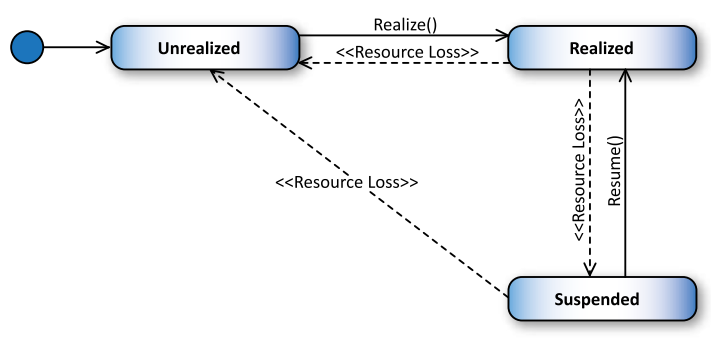

# **Use Case: Audio and Video Playback [4.7.1]**

This illustrates the use of the Media Player object for audio and video playback. The support for this use case is mandated in all profiles.

A Media Player is created using the XAEngineItf interface of the engine object. Upon creation, the Media Player is associated with an Output Mix, created using the XAEngineItf interface, for audio output and with a native display handle for video output. The data source of the Media Player is also set during creation. The data source could be, for example, a URI pointing to a video file in the local file system. The Output Mix is by default associated with the system-dependent default output device.

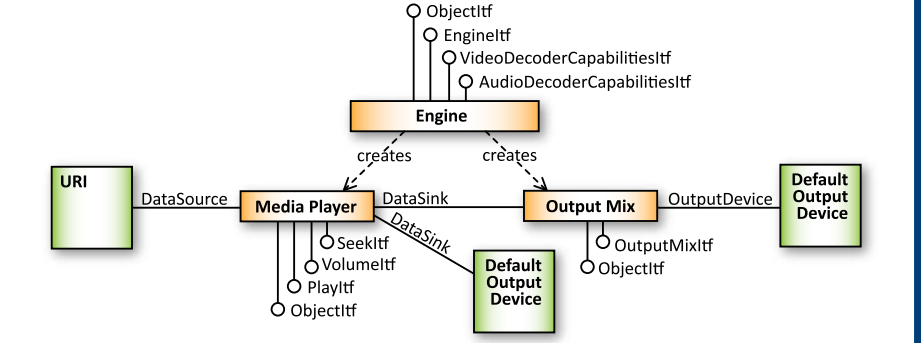

#### **Use Case: Video Camera [4.7.5]**

This illustrates the use of the Media Recorder object for recording and a Media Player for the viewfinder. The support for this use case is mandated only in the Media Player/ Recorder profile.

The Media Recorder and Media Player objects are created using the XAEngineItf interface of the engine object. Upon creation, both objects are associated with the same Camera object, created using the XAEngineItf interface. The audio data source of the Media Recorder is set to be a microphone (an audio input device). The data sink for the Media Player is a native window or display handle (as it was in the previous video playback use case). The data sink of the Media Recorder can be a URI pointing to a video file in the local file system where the data will be recorded.

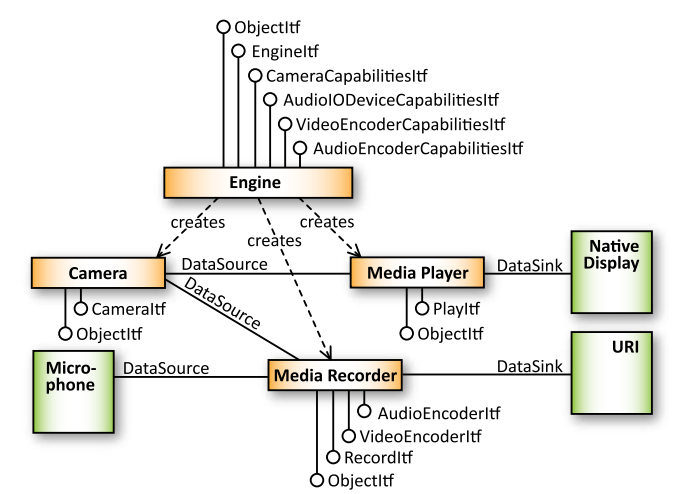

# **Use Case: Radio Playback [4.7.7]**

This illustrates the use of the Media Player object for radio playback. The support for this use case is optional in all profiles since support for Radio I/O device object is optional.

As always, the Media Player is created using the XAEngineItf interface of the engine object. Upon creation, the Media Player is associated with an Output Mix, created using the XAEngineItf interface, for audio output. By default, OpenMAX AL automatically associates the Output Mix with the system-dependent default output device. During the creation, the Radio I/O device, created using the XAEngineItf interface, is set as the data source.

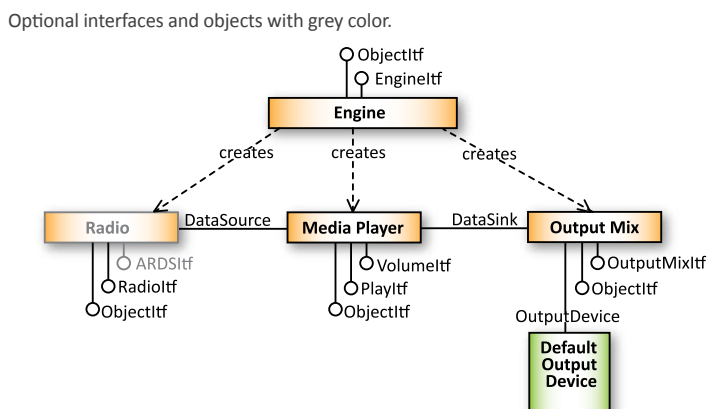

# **Use Case: Reading Metadata [4.7.8]**

A Metadata Extractor object will read the metadata of a media file without allocating resources for audio playback. The support for this use case is mandated in all profiles.

The Metadata Extractor object is created using XAEngineItf interface of the engine object and, upon creation, its data source is set. The data source is typically a URI pointing to a media file in the local file system. However, the Metadata Extractor supports the XADynamicSourceSinkChangeItf interface which can be used to change the data source dynamically. Therefore metadata from multiple files (in series) can be extracted without creating a new Metadata Extractor object for every single file. The XAMetadataExtractionItf and XAMetadataTraversalItf interfaces are used for actually reading and traversing the metadata from a file. The XAMetadataMessageItf interface is used to set callbacks that execute whenever a metadata item is encountered.

# **Use Case: Still Camera [4.7.6]**

The still camera use case is similar to the video camera use case except the Media Recorder exposes different interfaces. The support for this use case is mandated only in the Media Player/Recorder profile.

The Media Recorder object provides the XASnapshotItf interface for still image capture and XAImageEncoderItf for the image encoder settings (instead of the XARecordItf and XAVideoEncoderItf interfaces respectively).

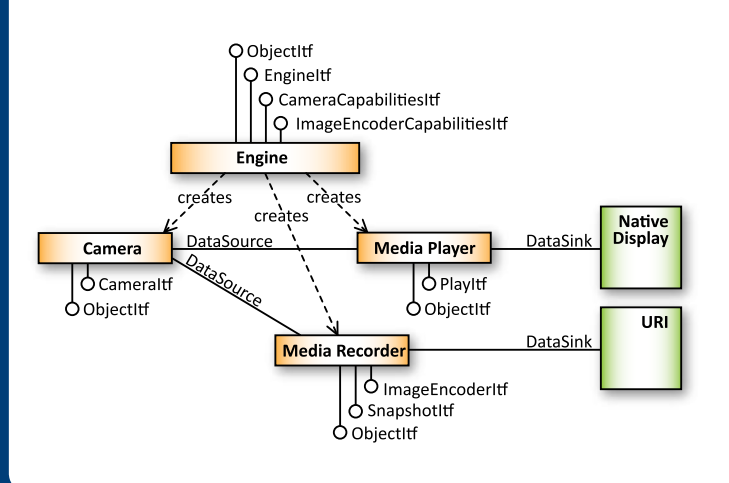

# **Use Case: Recording Audio [4.7.3]**

This illustrates the use of the Media Recorder object for recording audio. The support for this use case is mandated only in the Media Player/Recorder profile.

The Audio Recorder is created using the XAEngineItf interface of the engine object. Upon creation, it is associated with an audio data source, which can be, for example,<br>a microphone (an audio input device). The data sink of the Media Recorder can be<br>a URI pointing to an audio file in the local file syste recorded.

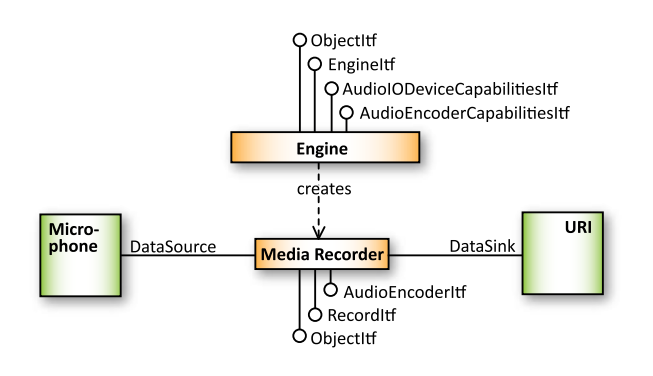

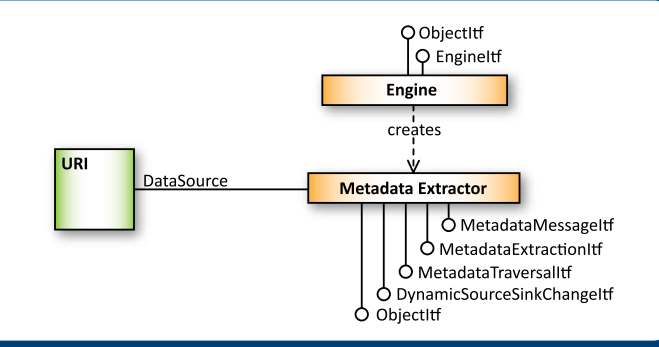

# DpenMAX AL KHRON OS

The Khronos Group is an industry consortium creating open standards for the authoring and acceleration of parallel computing, graphics and dynamic media on a wide variety of platforms and devices. See www.khronos.org to learn more about the Khronos Group. OpenMAX AL is a trademark of Khronos Group Inc.